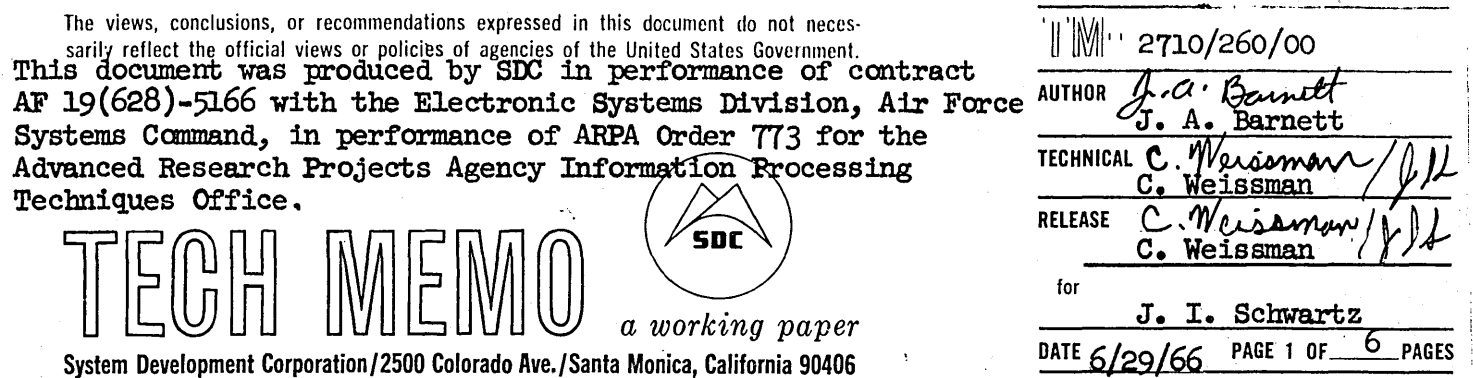

## SIM, An S-Expression Pattern-Matching Function

## **ABSTRACT**

This document describes SIM, a LISP 2 pattern-matching function that is used for analyzing S-expressions. A basic knowledge of LISP 2 Intermediate Language is assumed.

## **PURPOSE**

 $1.$ 

SIM is a LISP 2 pattern-matching function<sup>1</sup> that is used for analyzing S-expressions.

#### $2.$ DESCRIPTION

SIM has two arguments: a pattern written in a Backus Normal Form-like language for S-expressions and a sample. The sample is matched to the pattern using the rules given below. The value of SIM is Boolean. If the sample and the pattern match, the value is true; otherwise the value is false. No reconstruction capability is included as with other similar pattern matchers (e.g., CONVERT, FLIP, etc.).

#### **USAGE**  $3\bullet$

SIM was originally designed as an aid for implementing the LISP 2 compiler; however, uses have been found in several other areas of LISP programming. Therefore, SIM is included as a primitive in the LISP 2 system.

#### $3 - 1$ FUNCTION FORMAT

The SIM function declaration has the form<sup>2</sup>:

(FUNCTION((SIM . LISP) BOOLEAN)((PATTERN SYMBOL) (SAMPLE SYMBOL)))

where PATTERN is any legal pat (see Section 3.2) and SAMPLE is any  $S$ -expression.

Nonprimitive syntactic entities are italicized. If compound words are used to denote the entities, the words are, in most cases, joined by italicized colons.

This and all succeeding examples are written in LISP 2 Intermediate Language.

. "

•

'.,---

## 3.2 lEGAL PATTERNS

A legal pattern is either a simple pattern or is defined in terms of simple pitterns. In the equation below, a legal pattern, *pat,* is defined in terms of simple patterns, *sp,* and other legal patterns. The following BNF-like equation defines the legal construction rules for patterns:

 $pat \equiv sp | \text{CONS}(pat,pat) | \text{APPEND}(pat,pat)$ 

The following are legal simple patterns  $(sp)$ :

A. This sp matches any *atom.*  N. This sp matches any *number*. S. This *sp* matches any S-expression. L. This sp matches any nonatomic *S-expression*. ID. This *sp* matches any *identifiel' •*  V. This *ap* matches any *variable*, i.e., an ID., or (ID. · ID.)<br>NIL This *ap* matches any NIL. This *sp* matches any NIL. other *atoms* A *toms* not in the above list are patterns that match samples with which they are EQUALN. (See descriptions of MFIMLgr in Section 3.2.1 for exceptions.)

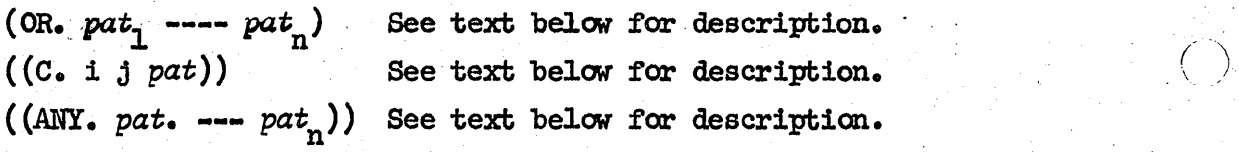

The simple pattern,

$$
(\text{OR. pat}_1 - pat_n)
$$

matches any sample which matches at least one  $pat_{j}$  where  $1 \leq j \leq n$ . For example, the value of

 $(SIM (QUOTE(OR, A B N_{\bullet}))(X))$ 

is true if X is A, B, or any *number* and false otherwise.

The simple pattern ((ANY.  $pat_1$  ---  $pat_n$ )) matches any sample that matches at least one  $(\text{pat}_j)$  where  $1 \leq j \leq n$ . Further, if no match is found, the pattern behaves as if the *any: clause* had been deleted.

For example, the value of

 $(SIM (QUOTE((ANT. A B))X)$ 

is true if X is  $(A)$ ,  $(B)$ , or NIL and false otherwise. (See example 4.6 for a restriction of the use of this option.)

## 29 June 1966 3 Rnt-2710/260/00

The simple pattern

 $((C. i, j, pat))$ 

matches anything of the form

$$
(a_1 \cdots a_i), (a_1 \cdots a_i a_{i+1}) \cdots (a_1 \cdots a_j)
$$

where  $0 \le i \le j$ , and each  $a_x$  matches pat where  $1 \le x \le j$ . If i is 0 and no match is found, SIM behaves as if  $(C. i j pat)$  were deleted from the pattern. For example, the value of

 $(SIM (QUOTE((C, 2 3 A)))X)$ 

is true if  $X$  is  $(A \cap A)$  or  $(A \cap A)$  and false otherwise.

The value of

 $(SIM (QUOTE((C, O 2 R)))X)$ 

is true if X is NIL,  $(R)$ , or  $(R R)$  and false otherwise.

The value of

 $\bigcirc$ 

 $(SIM (QUOTE((C. 1 2 (OR. A B))))X)$ 

is true if X is  $(A)$ ,  $(B)$ ,  $(A A)$ ,  $(B A)$ ,  $(A B)$ , or  $(B B)$  and false otherwise. In this case  $(OR, AB)$  is pat in  $((C, i, j, pat))$ .

(See Example 7 in Section 4 for restrictions of the use of  $((C. i. j. pat.))$ when concatenated with other patterns.)

#### $3.2.1$ Atomic Pattern Extensions

All nonidentity matching atomic patterns such as  $A_{\bullet}$ ,  $V_{\bullet}$ , etc., are referenced through (METALST . MANIP), a POTENTIAL FLUID SYMBOL variable. METALST is constructed in the following format:

METALST =  $((p_1 \cdot r_1) -- (p_n \cdot r_n))$ 

where the  $p_i$ 's are *atoms*, the  $f_i$ 's are (FORMAL BOOLEAN SYMBOL),  $1 \le i \le n$ . When an atomic pattern is encountered, it is searched for as a  $p_i$ , and, if it is found, the corresponding  $f_i$  is applied to the sample to obtain the value of SIM. Therefore, by redefining METALST, new options may be easily added to the :pattern matches.

TM-2710/260/00

 $\overline{(\ )}$ 

 $\bigcap$ 

For example, consider the following sequence:

(SECTION (USER MANIP) SYMBOL) (SET METALST

(CONS

 $(CONS (QUOTE ARRAY. )(FUNARG BOOLEAN (A) (ARRAYP A))) METALST))$ 

Then the value of  $(SIM (QUOIE)$  ARRAY.  $X)$  is true if X is an array and false otherwise.

4. EXAMPLES

If X and Y are *pats* then  $Z = (CONS X Y)$  is also a *pat.* Further, if  $(SIM X A)$ is true and  $(SIM Y B)$  is true, then  $(SIM (CONS X Y)(CONS A B))$  is true.

Example 1:

Let  $X = N$ .  $Y = L$ .  $A = 1.7$  $B = (A \ B)$ 

then  $(SIM X A)$  is true  $(SIM Y B)$  is true

therefore (SIM (CONS X Y)(CONS A B)) = (SIM (QUOTE  $(N, L, ))$ )(QUOTE $(1.7 (A B))))$ is true.

Example 2:

Let  $X = Z$  $Y = (OR, AB)$ 

then  $(SIM(CONS X Y)S) = (SIM(QUOTE(Z OR. A B))S)$  has value true if S is  $(Z.A)$ or  $(Z \cdot B)$  and false otherwise.

Example 3:

Let  $P = (X \ Y \ Z)$ 

then P is a legal *pat* because X, Y, Z and NIL are all legal *pats* and  $P = (X \ Y \ Z) = (CONS \ X (CONS \ Y (CONS \ Z NIL))).$ 

 $(SIM (QUOTE(X (OR, A B)Z))S)$  is true if S is  $(X A Z)$  or  $(X B Z)$  and false otherwise.

o 29 June 1966 5 TM-2710/260/00

## Example 4:

 $(SIM (QUOTE(OR, A (C, 1 3 B)))S)$  is true if S is A or  $(C, 1 3 B)$  and false otherwise.

Note:  $((C. i j pat))$  is a sp but  $(C. i j pat)$  is not.

 $(SIM (QUOTE(OR, A((C, 1 3 B))))S)$  is true if S is A,  $(B)$ ,  $(B B)$ , or  $(B B B)$ and false otherwise.

Caution is necessary when using various arrangements of *or:phrases*, *c:phrases* and any *:phrases*. In the example above,  $pat_2$  in (OR.  $pat_1$  --  $pat_n$ ) is specified first as  $(C. 1 3 B)$  and second as  $((C. 1 3 B)$ . These are two quite different things.

### Example 5:

(A (ANY. X Y)B) is a legal *pat* constructed by  $(CONS A(APFEND((ANT, X Y)) (B)))$ and A,  $((ANT, XY))$  and B are all legal  $pats.$  (Recall if X and Y are  $pats$ , then  $(APPEND X Y)$  is a  $pat.$ )

 $(SIM (GJOTE(A(ANY, X Y)B))S)$  is true if S is  $(A X B)$  or  $(A Y B)$ . It is also *true if* S is (A B) because if no matches are found for an any *:clause* the match looked for is with NIL and recall (APPEND NIL S) = S.

## Example  $6:$

 $(SIM (GJOTE((ANT, A, B))3)$  has the same value as  $(SIM (GJOTE(A, B))S)$ . The reason that  $(SIM (QUOTE((ANT, A, )B))$  ( $QUOTE (B)$ ) is false is that B is an  $atom$ and the *any :phrase* matches it leaving nothing in the sample to match B in the pat. No attempt is made by SIM to "slide" the *pat* over the sample.

## Example 7:

 $(SIM (QJOTE((C. 0 2 A.)B))S)$  has value true if S is  $(atom atom B)$  and is false otherwise. The reason that  $(SIM (QUOTE(C. 0 2 A.)B))$  (QUOTE(B)) and  $(SIM (QUORE((C. 0 2 A.)B))(QUORE(X B)))$  have value false is the *c:phrase* accepts B in the sample as a match for A. and. leaves nothing in the sample to match B in the *pat*. Caution is necessary when using *c*: *phrases* because SIM makes no attempt to "slide" the *pat* over the sample.

## Example 8:

The example below demonstrates an example using an extended METALST. The new simple *pat* ARITHP. matches any prefix conglomeration of the operators  $+ - * /$ . 29 June 1966 6

(last page)

 $m$ -2710/260/00

-.,.

 $\bigwedge^2$ 

 $\bigcap$  $\langle$  J

(SECTION (USER MANlP) SYMBOL) (SET METALST (CONS (CONS (QUOTE ARITHP.) ARITHP) METALST)) (FUNCTION (ARITHP BOOLEAN)(X) (SIM (QUOTE (OR. V.  $($  OR. PLUS TIMES) (C.  $\varphi$  1000000 ARITHP.) (OR. DIFFERENCE QUOTIENT IQUOTIENT)ARITHP. ARITHP.)  $(MINUS ARITHP.)))X))$ 

The value 1000000 is an arbitrary limit. Note that ARITHP is involved with the recursion of SIM; that is, ARITHP and SIM use each other for the evaluation.

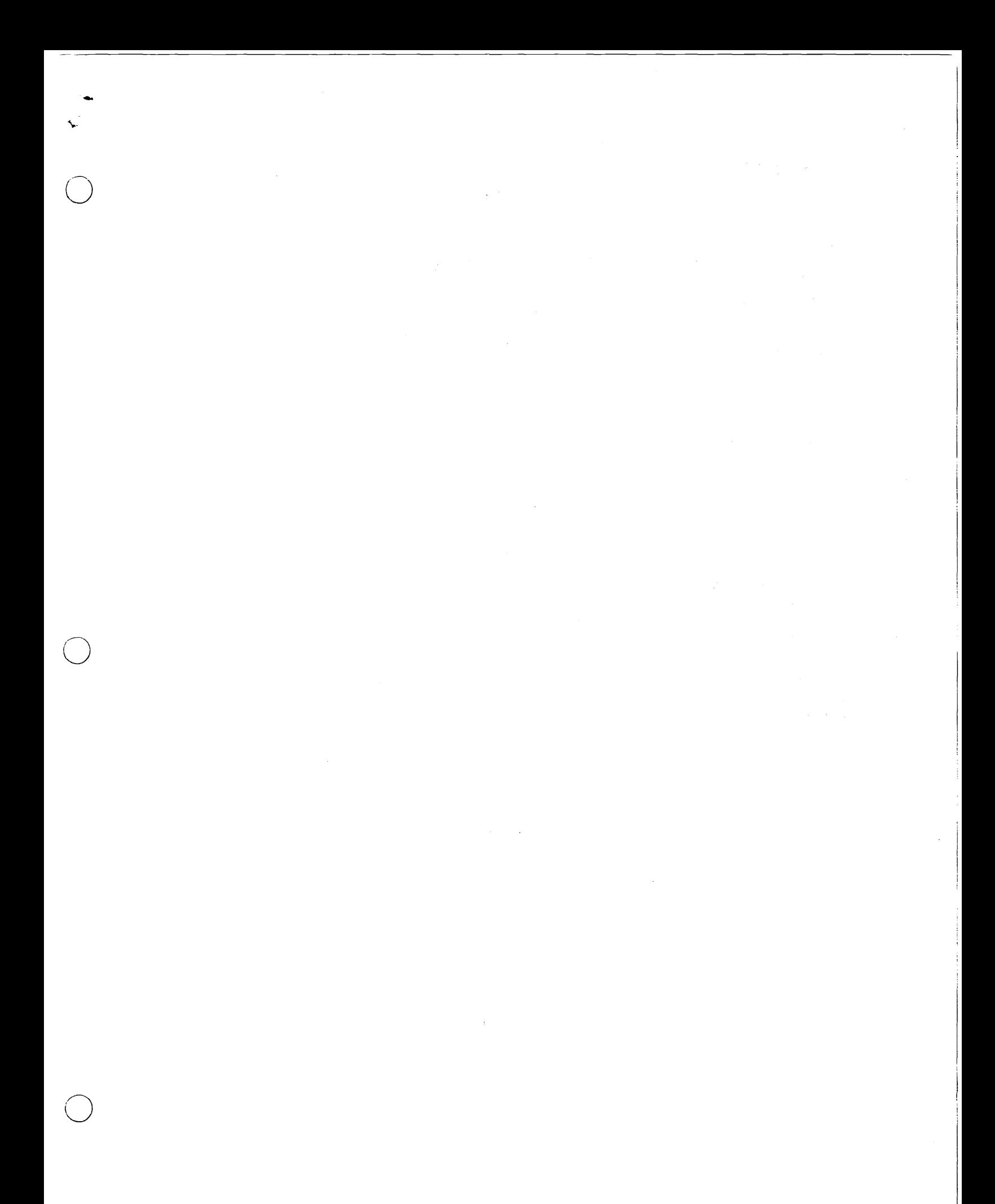

# 29 June 1966 TM.-2710/260/00

.#.

- .<br>مختلفات المدار المدمون ال

 $\left\langle \cdot\right\rangle$ 

# DISTRIBUTION LIST

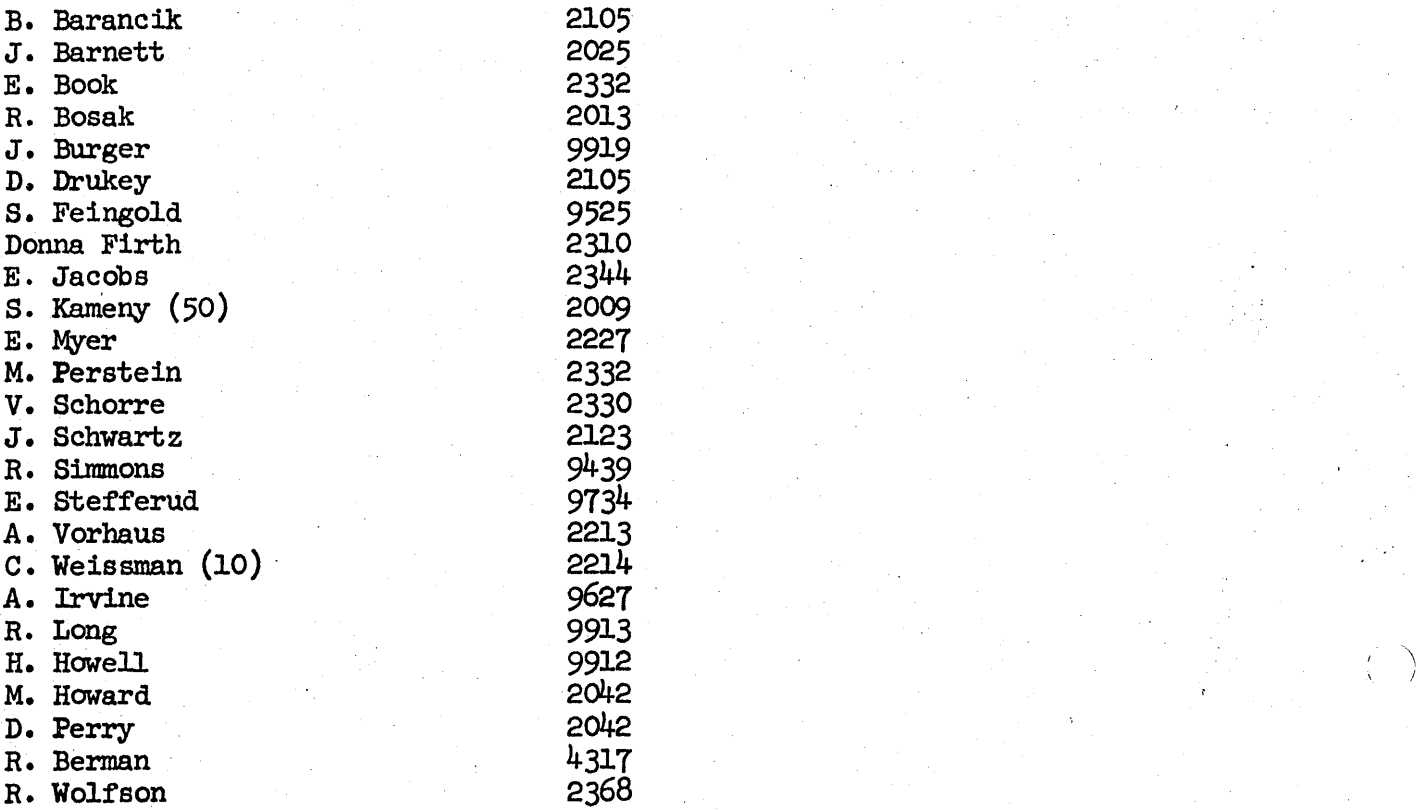